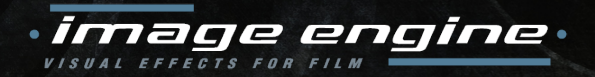

#### **Andrew** Kaufman R & D The VFX Pipeline

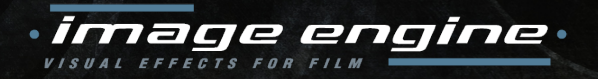

### Focus of the Talk

1) Pipeline Overview

2) Department Breakdowns

3) Software Development

4) Demo Reels

5) Q & A

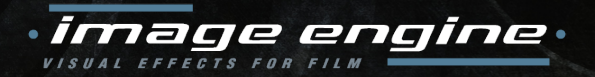

#### **Pipeline Overview** how a shot is made

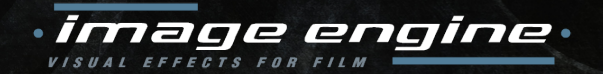

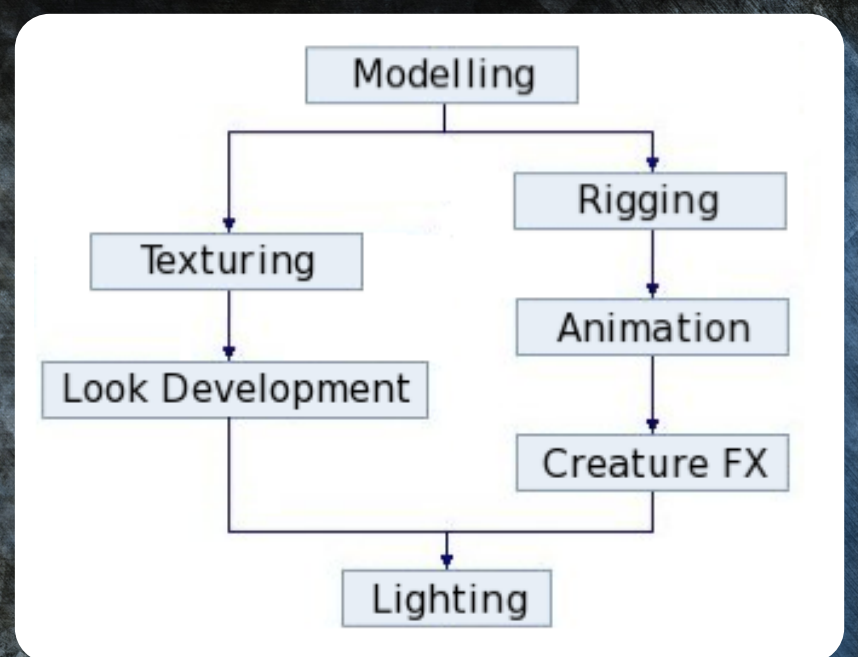

#### Simplified VFX Pipeline

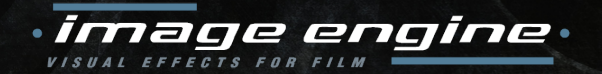

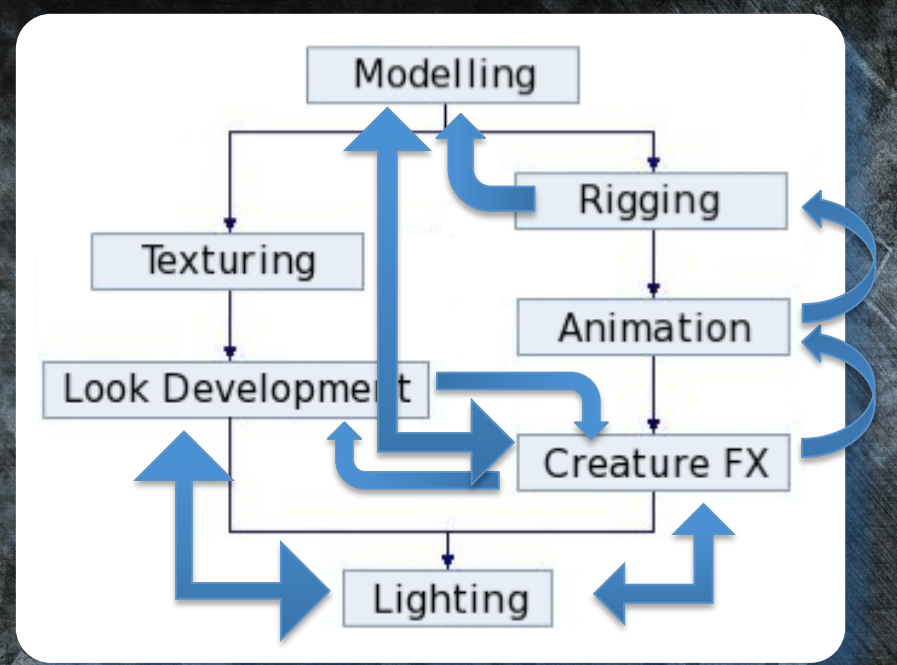

#### Simplified VFX Pipeline

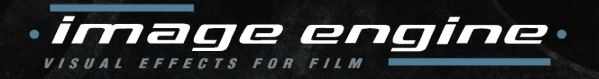

# VFX vs Animation

- Animation Studio
	- Fully digital films
	- Pixar, Dreamworks, etc
- Visual Effects Studio
	- Add digital elements to live action
	- ILM, Weta, MPC, etc

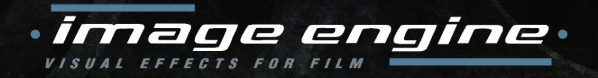

#### Shows, Sequences, Shots

- Typical Show consists of 500-1000 VFX shots • May be spread across multiple VFX Studios
- Sequences are a collection of related Shots • Usually corresponding to on-set filming
- Shots are generally 100-400 frames (24fps) Some shots are finaled in few days • Hardest shots take up to a year to finish

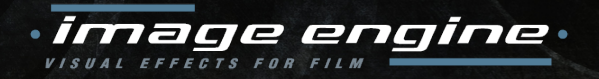

# A single VFX Shot

- Bring it online
- Track the camera
- Prep the plate for VFX
- Animate the CG assets
	- Add simulation passes
- Generate interaction FX
- Light and Render all CG
- Composite with original film
- Deliver to Clients (daily, weekly)

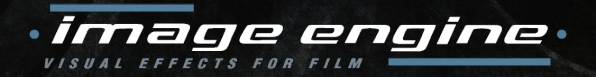

#### Department Breakdowns for a typical VFX Studio

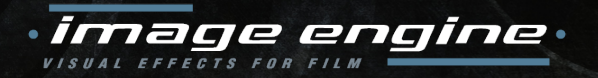

# Technology Departments

- Research & Development
- Pipeline

**IS** 

- Show TDs
- Department TDs

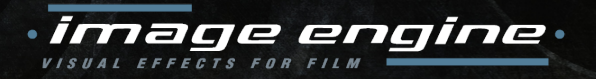

# Production

- Producers, Coordinators
- Bidding
	- Concept Art
	- Script Assessment
- Staffing

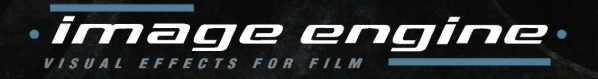

# Previsualization (Pre Vis)

- Very basic Animatics
	- Before the actors are filmed
	- Fast and loose
	- Often done off-site
- Rough Modeling
- Blocking Animation
- Basic Rendering

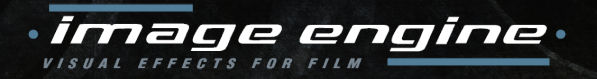

### Post Vis

- Medium Quality Animation & Rendering
	- After the actors are filmed
	- To help with editing
- Final (or near final) Modeling
- First Pass Animation / Rotomation
- Simplified Final Rendering

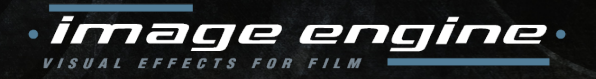

#### Assets

- Modeling
- Texturing
- Look Development
- **Rigging**

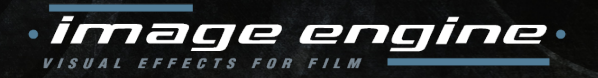

# **Modeling**

- Sculpt original characters
- Rebuild captured geometry
- Organize UV sets, material tags, proxy geo, etc.

Software: Maya & ZBrush

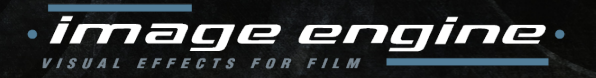

# **Texturing**

- Paint textures
- Defines the initial look
- Data Management is becoming important
	- Latest character has 1 TB of textures
- Software: Mari & Photoshop

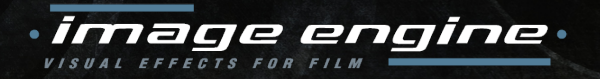

### Look Development

- Assembles the shaders
- Defines the final look
- Needs to be as interactive as possible
- Software: Proprietary
	- Embedded in Maya & 3delight

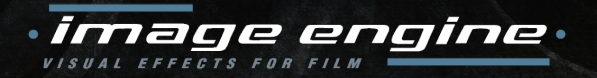

# **Rigging**

- Builds the deformation armature
- Intuitive controllers for complex solvers
- Manages data output for Animators
	- Troubleshooting
- Software: Maya & Proprietary

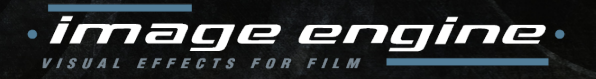

# Shot Setup

• Plate Turnover (I/O) • Shotgun Database

- **Matchmove** 
	- Camera & Set tracking
	- Lens Distortion

• Roto / BG Prep (paint outs)

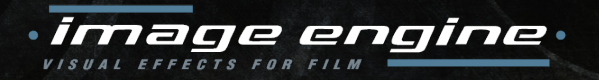

# Animation

- Defines the performance
	- Characters, vehicles, props
	- Start from mocap, reference footage, or more abstract concept work
- Tech Anim
	- Deformation fixups (automated and manual)
- Software: Maya & Proprietary

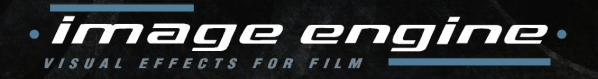

#### Creature FX

• Layered simulation on top of animation • Muscles, fat, hair, cloth

• Software: Maya, Houdini, Proprietary

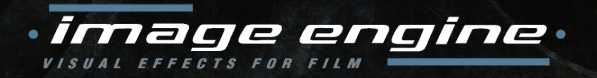

### FX

- Simulated physical phenomena
- Rigid Body Dynamics
- **Destruction**
- Dust / Debris
- Volumetrics
	- smoke, fire, fluids
- Software: Houdini

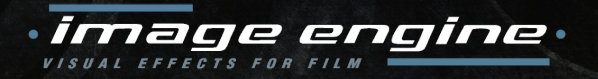

# Lighting

- Final application of Look Dev
- Mimic on-set lighting
	- Blend CG lighting effects
- Rendering from 3D to 2D • Rayes vs Ray Traced, AOVs
- Software: Proprietary
	- Embedded in Maya & 3delight

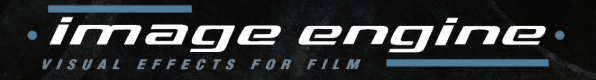

# **Compositing**

- Integration of all images
	- Plates
	- 3D Renders
	- Pre-filmed elements
- **Lens Distortion**
- Color Correction
- Final department before delivery

Software: Nuke

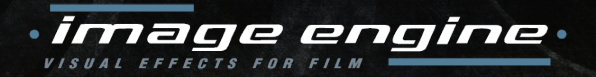

#### Software Development in the IE Pipeline

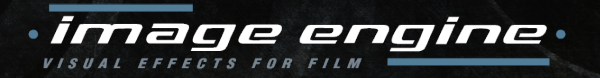

### **Cortex**

• Framework for computation and rendering

- C++ libs with Python bindings
- Cross-application capable
- Stable API; Production proven; 3000+ unit tests

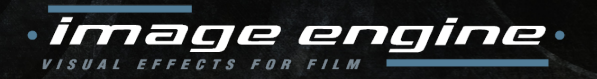

# Renderers

- OpenGL
- RenderMan (3delight)
- **Arnold**
- Mantra (limited functionality)

C

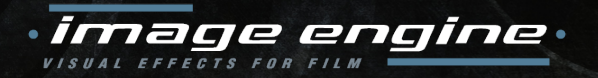

#### Procedurals

• Generate geometry at render time

• One definition for GL preview and final render

• Automated multithreading (with TBB) • Spawn sub-procedurals (reentrant)

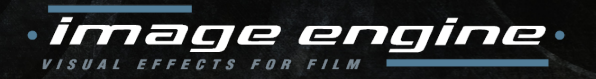

## Interaction

• Hosted in Maya or Houdini

• Specialized manipulation

• Parameters exposed natively

• Can convert to Live Geometry

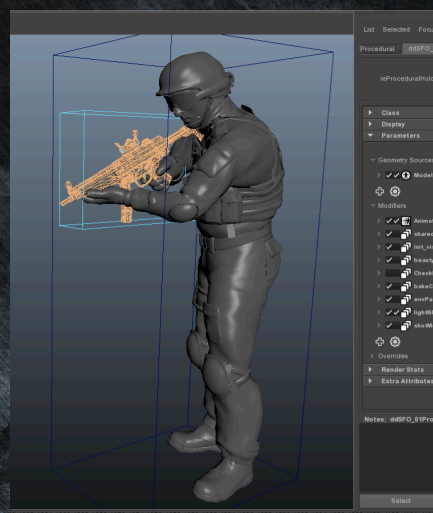

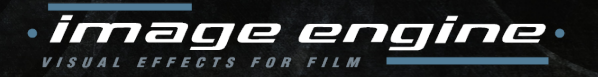

### **Gaffer**

- Application Framework for node graphs
- Multithreaded computation, Qt based UI framework
- Leverages: Cortex, OpenEXR, OIIO, OCIO, TBB, Alembic

**Lucas** 

- Ships with Apps:
	- procedural scene generation for rendering (early days); image manipulation; file browser / previewer; Cortex Op dialog; command line interface

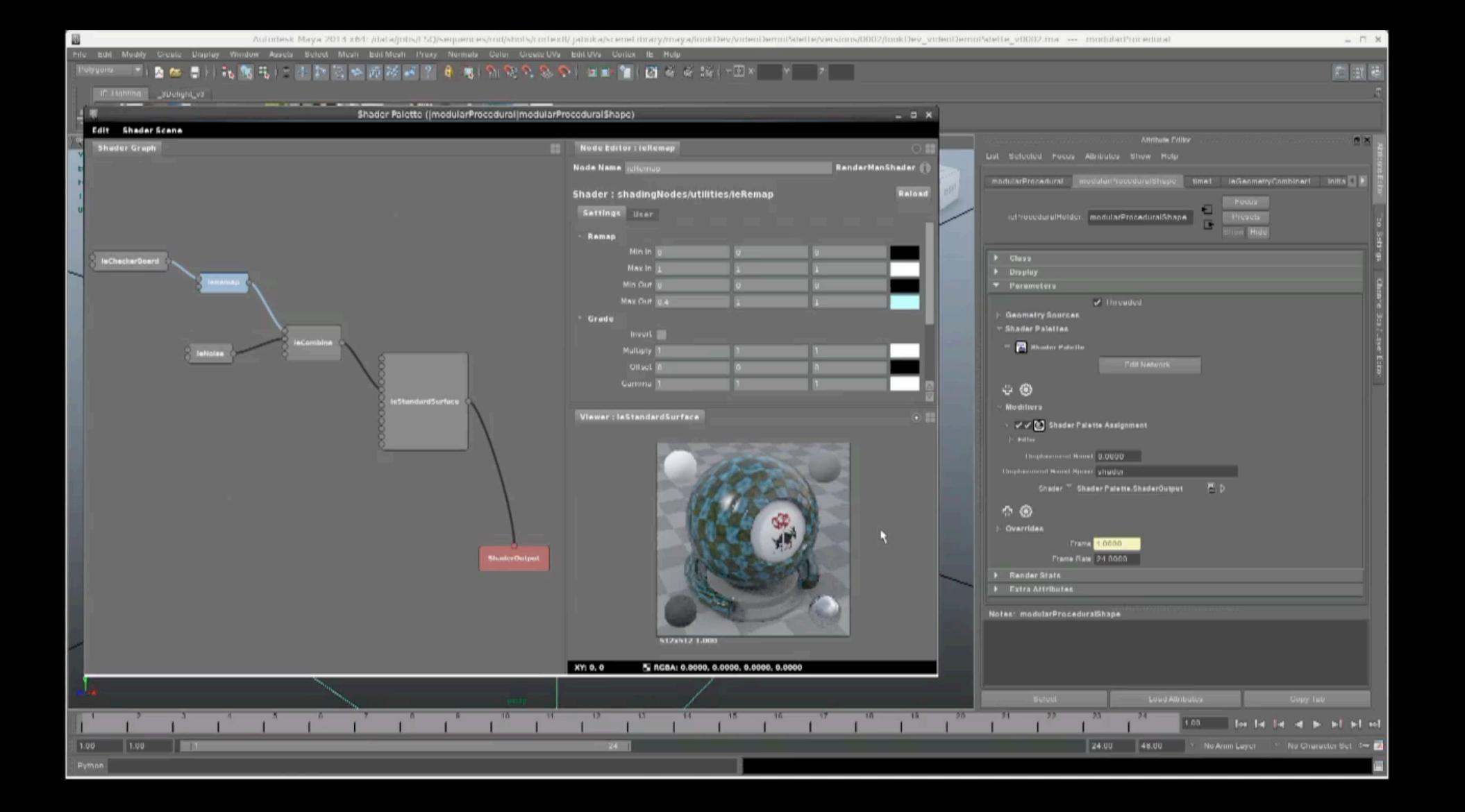

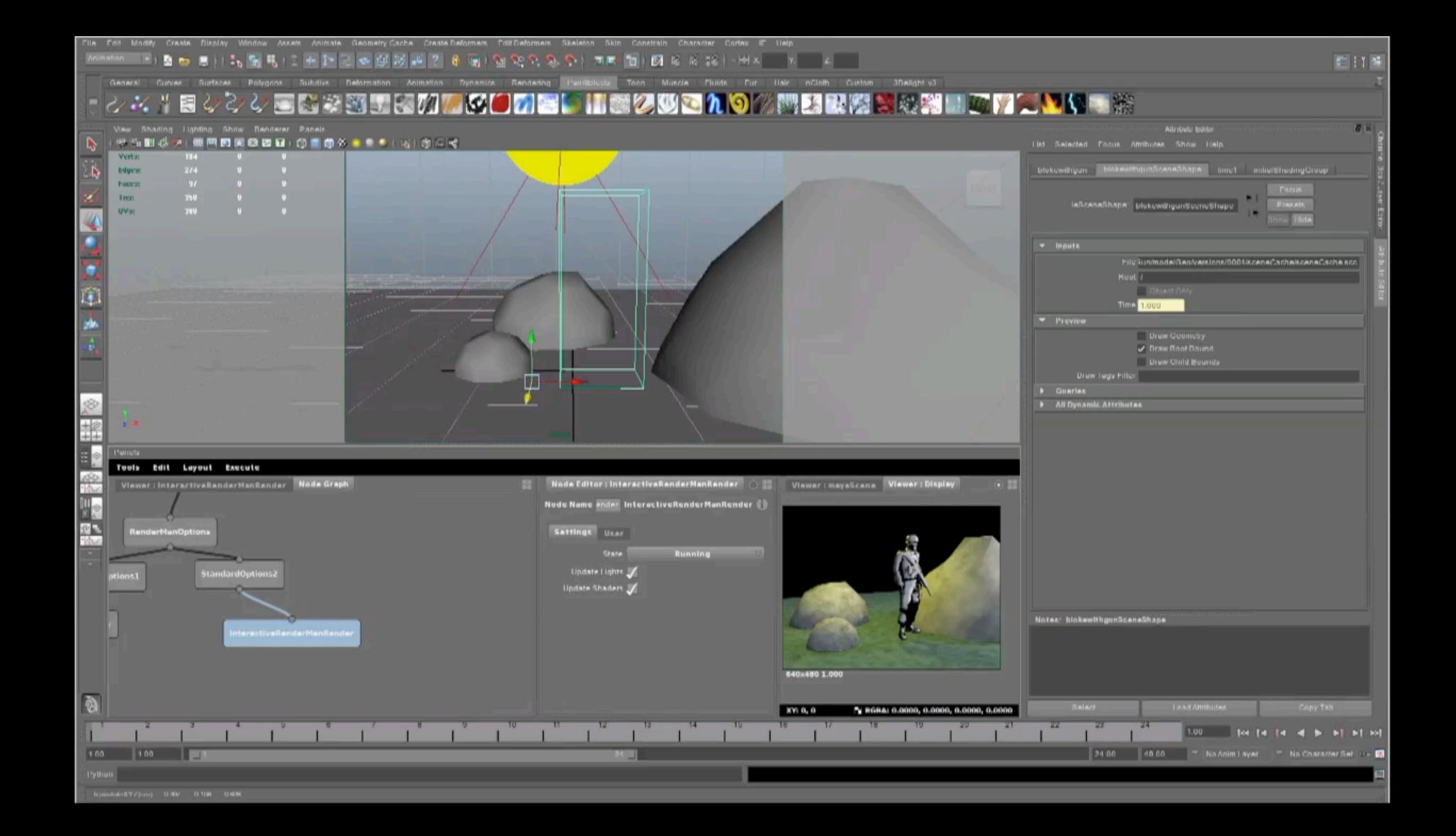

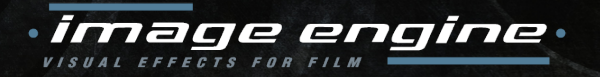

# **GitHub**

• Public Issue tracking and Milestones

• Documented design decisions

• Official code reviews (both internal and external) • All internal developers have their own Fork

• Linux and OSX Binaries

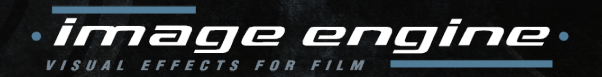

## Q & A | what interests you?

#### We're Recruiting!

Pipeline TDs wanted

jobs@image-engine.com